Écrit par Montse P�rez

There are no translations available.

Aprende como ejecutar MSWLogo en Ubuntu a través de la herramienta wine. **Cómo** 

# **ejecutar MSWLogo 6.5a en Linux (Ubuntu 7.0.4)**

Para ejecutar MSWLogo 6.5a en Ubuntu 7.0.4 lo único que hay que hacer es utilizar la herramienta wine, que permite ejecutar programas de Windows en Linux.

Los pasos a [segui](http://es.wikipedia.org/wiki/Wine)r para ejecutar MSWLogo 6.5a en Linux son los siguientes:

- Descargar e instalar el paquete que contiene la herramienta wine.
- Descargar el compilador MSWLogo 6.5a e instalarlo con ayuda de wine.
- Ejecutar el compilador.

.

Como ya hemos visto, lo primero que hay que hacer es descargar e instalar wine. Para ello se debe abrir el gestor de paquetes Synaptic en el menú *Sistema à Administración à Gestor de paquetes Synaptic*

Écrit par Montse P�rez Dimanche, 08 Juin 2008 19:38

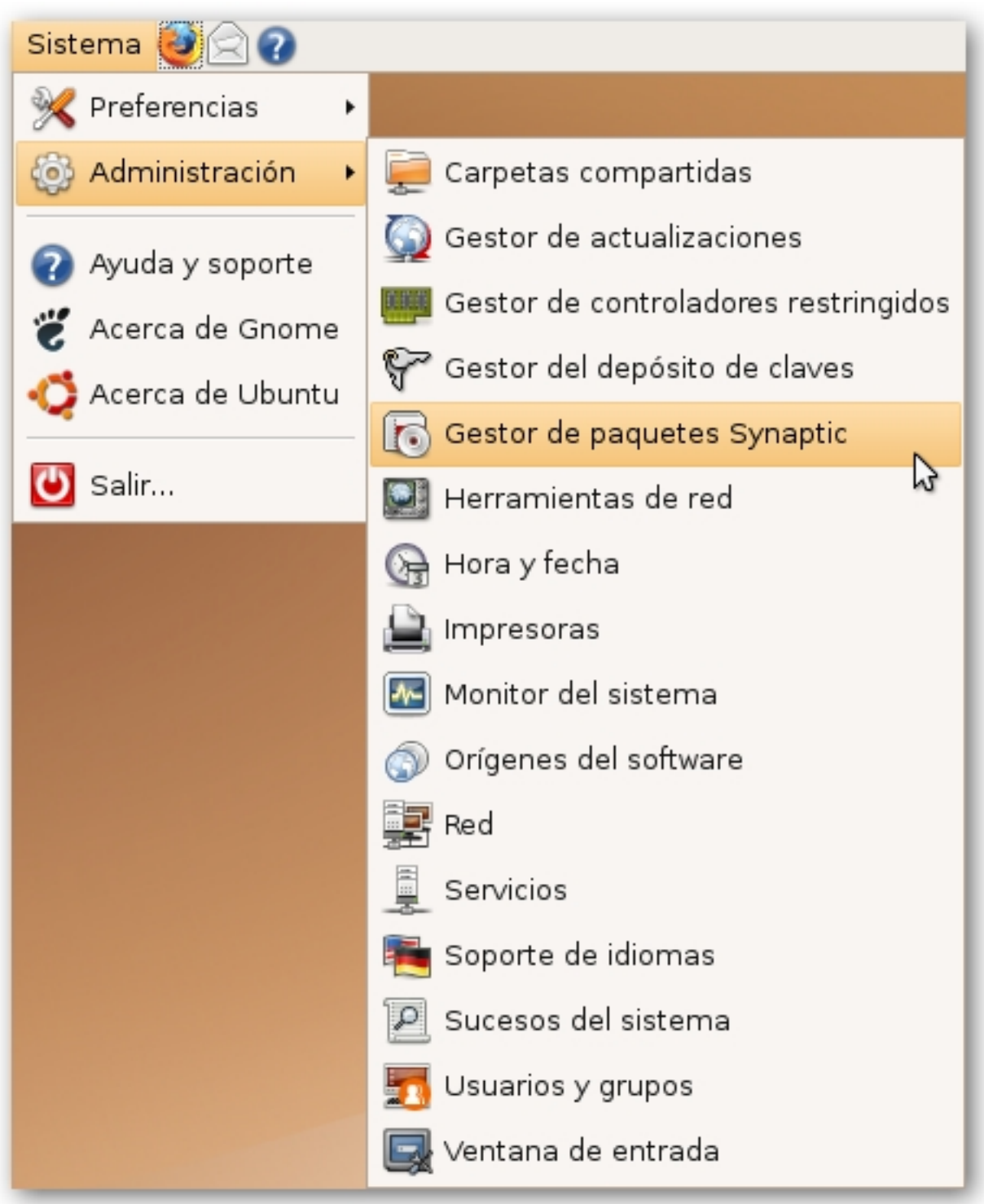

**Acceso al gestor de paquete Synaptic**

Ecrit par Montse P�rez Dimanche, 08 Juin 2008 19:38

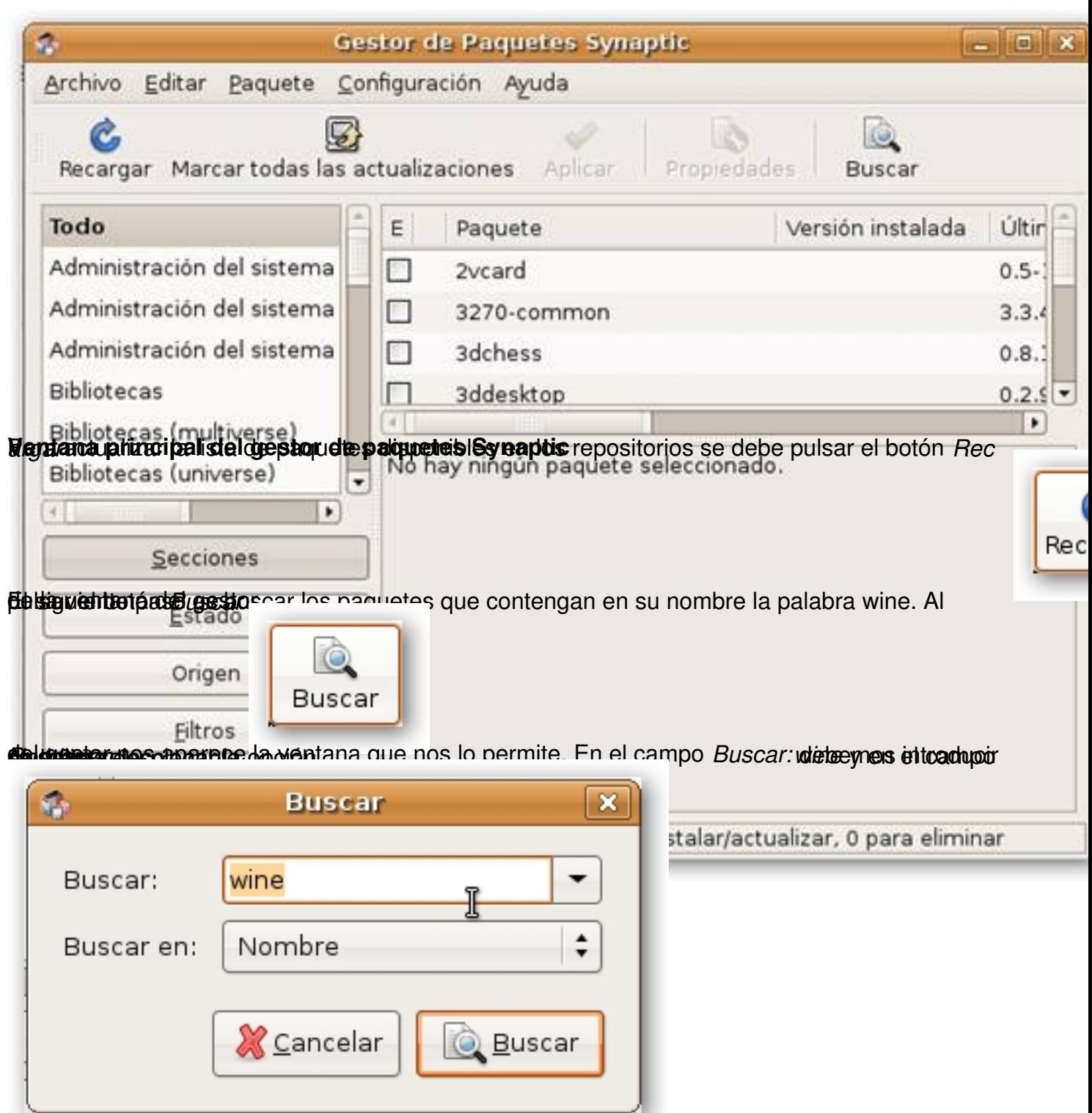

Winnebergrascheben ingelegte abei best geseigestehen stewen en der der sosispremierse sehren es ein langen la palabra

Ecrit par Montse P�rez Dimanche, 08 Juin 2008 19:38

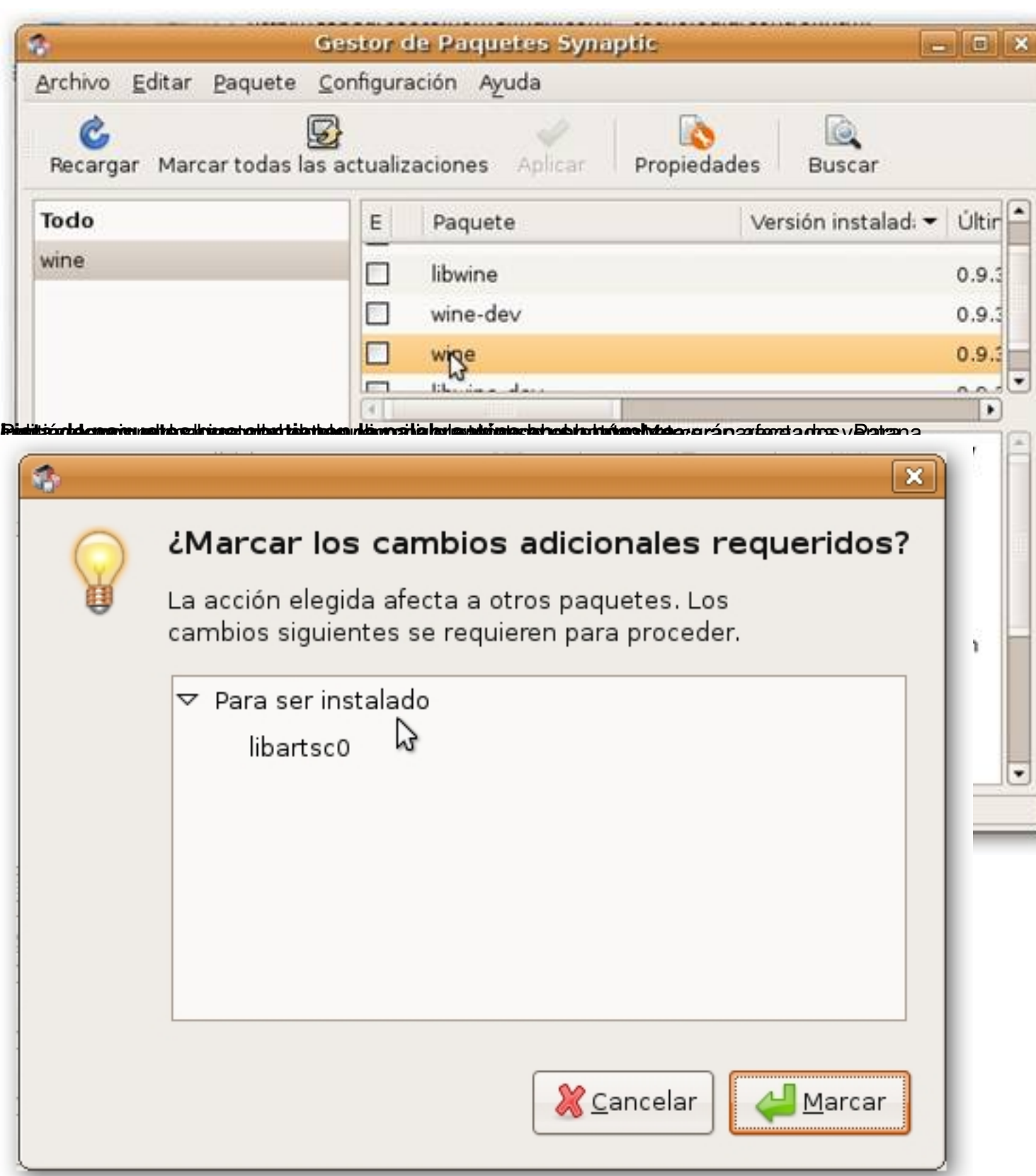

**Paquetes que se ven afectados con la instalación de wine** 

Écrit par Montse P�rez Dimanche, 08 Juin 2008 19:38

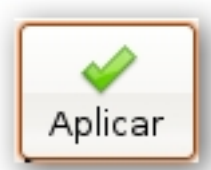

del proceso de instalación el proceso de instalación el resulta de la descarga de la nueva de la descarga que s<br>Aplicar pulsant de la descripción el resultat pulsando el pulsando el pulsa de la debe aceptar pulsando el pul

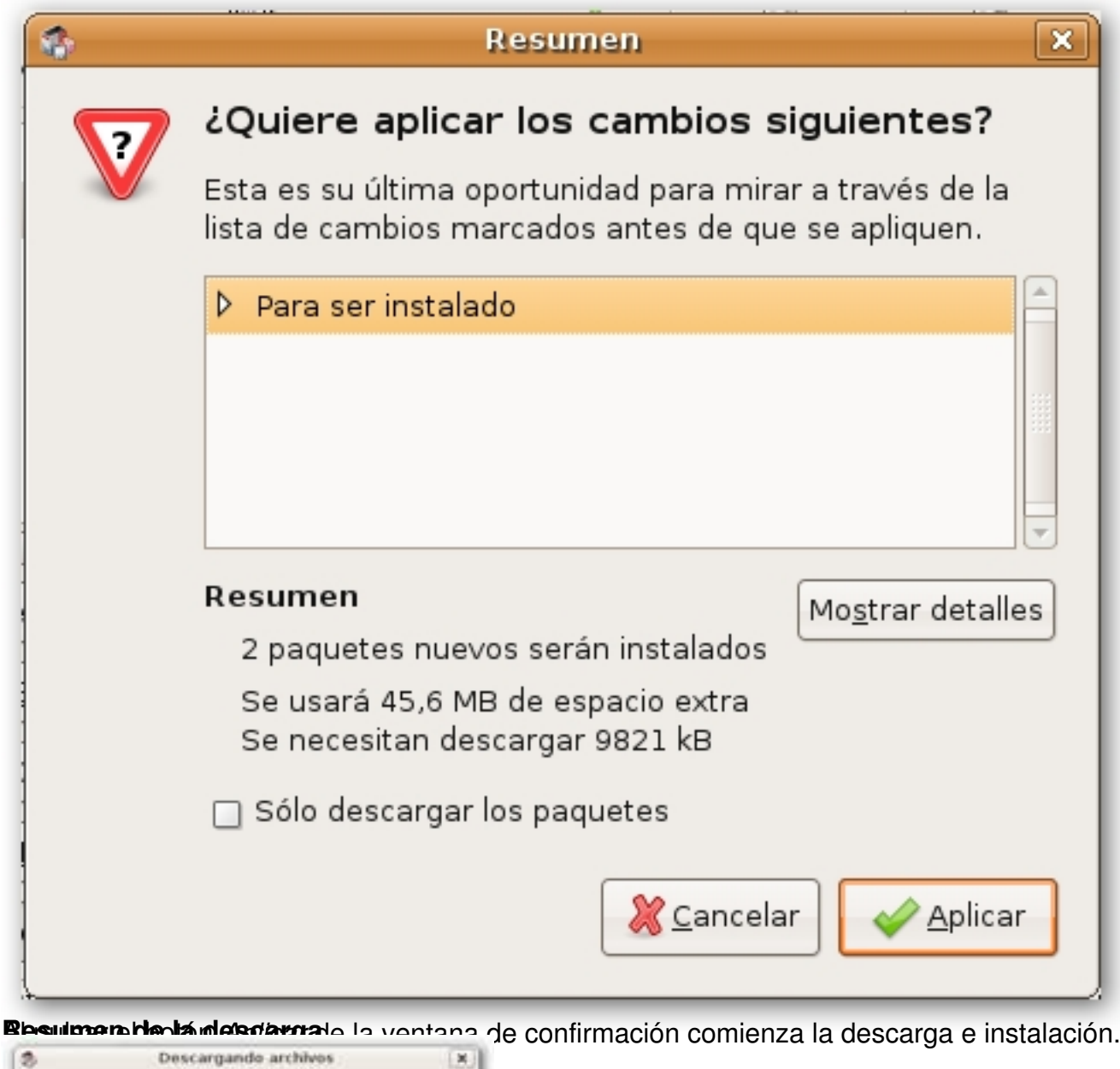

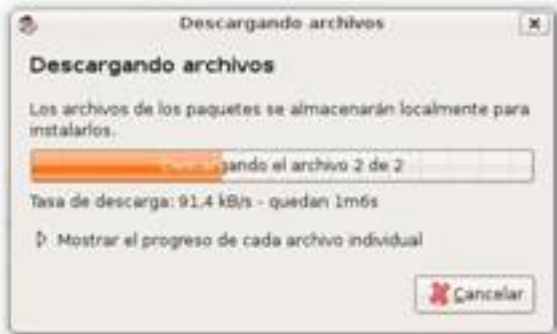

Dimanche, 08 Juin 2008 19:38

Écrit par Montse P�rez

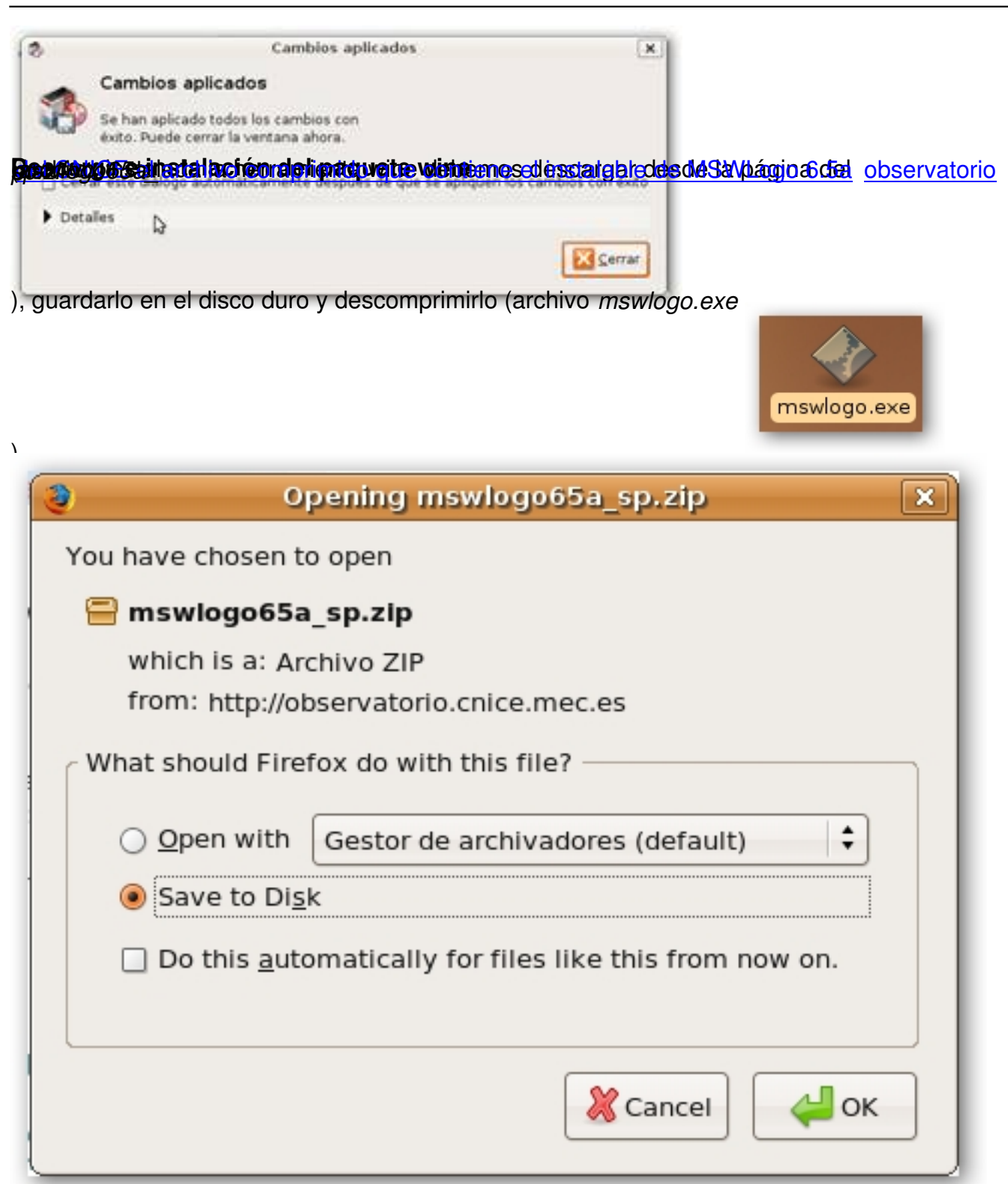

**Edetsson gia elertio situate di consecuto de convenita de von a ser en estas, la supecia, de vsie puedea en doutar y** 

Écrit par Montse P�rez Dimanche, 08 Juin 2008 19:38

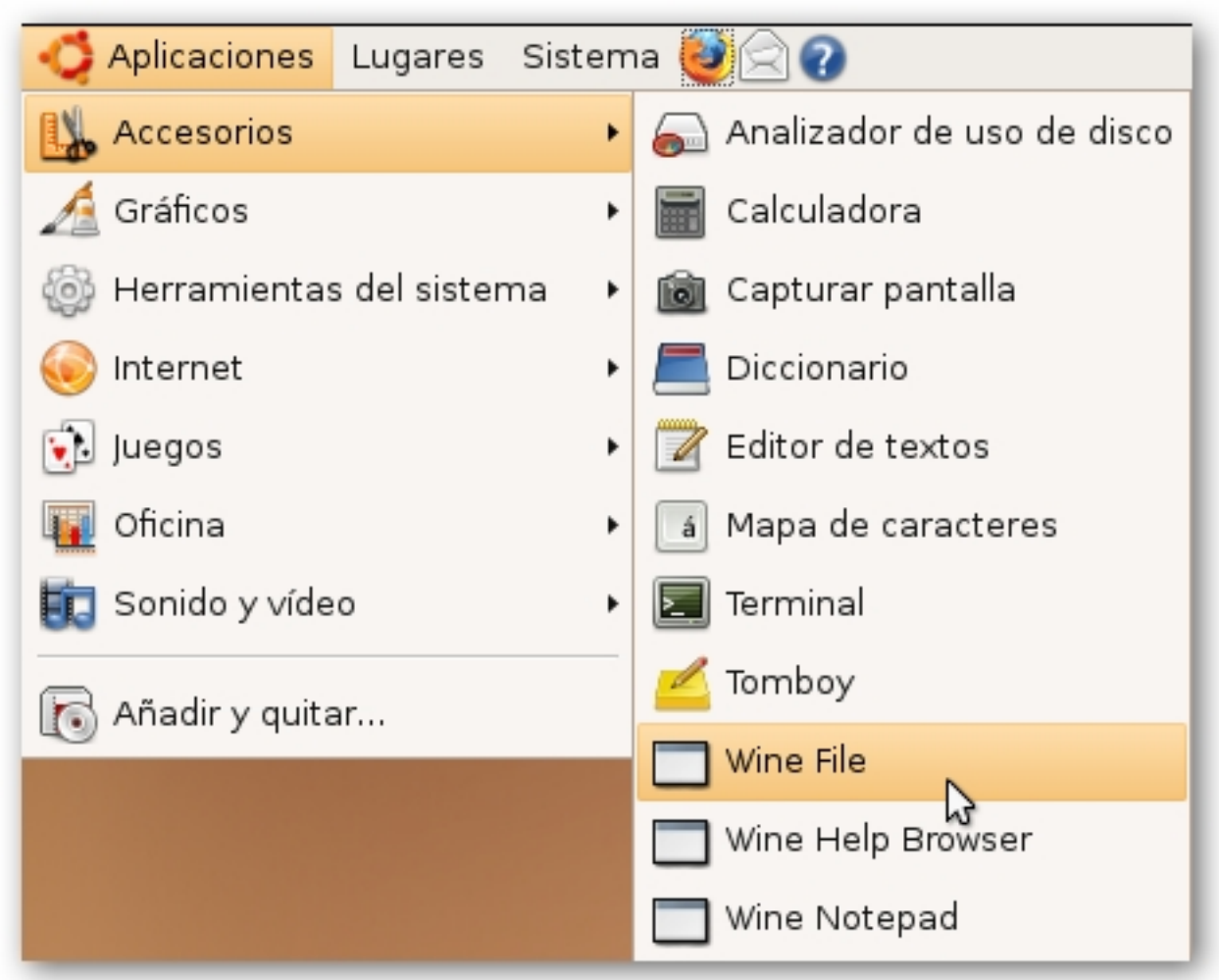

**Utilización de Wine para instalar el compilador** del archivo que permite instalar el

Ecrit par Montse P�rez Dimanche, 08 Juin 2008 19:38

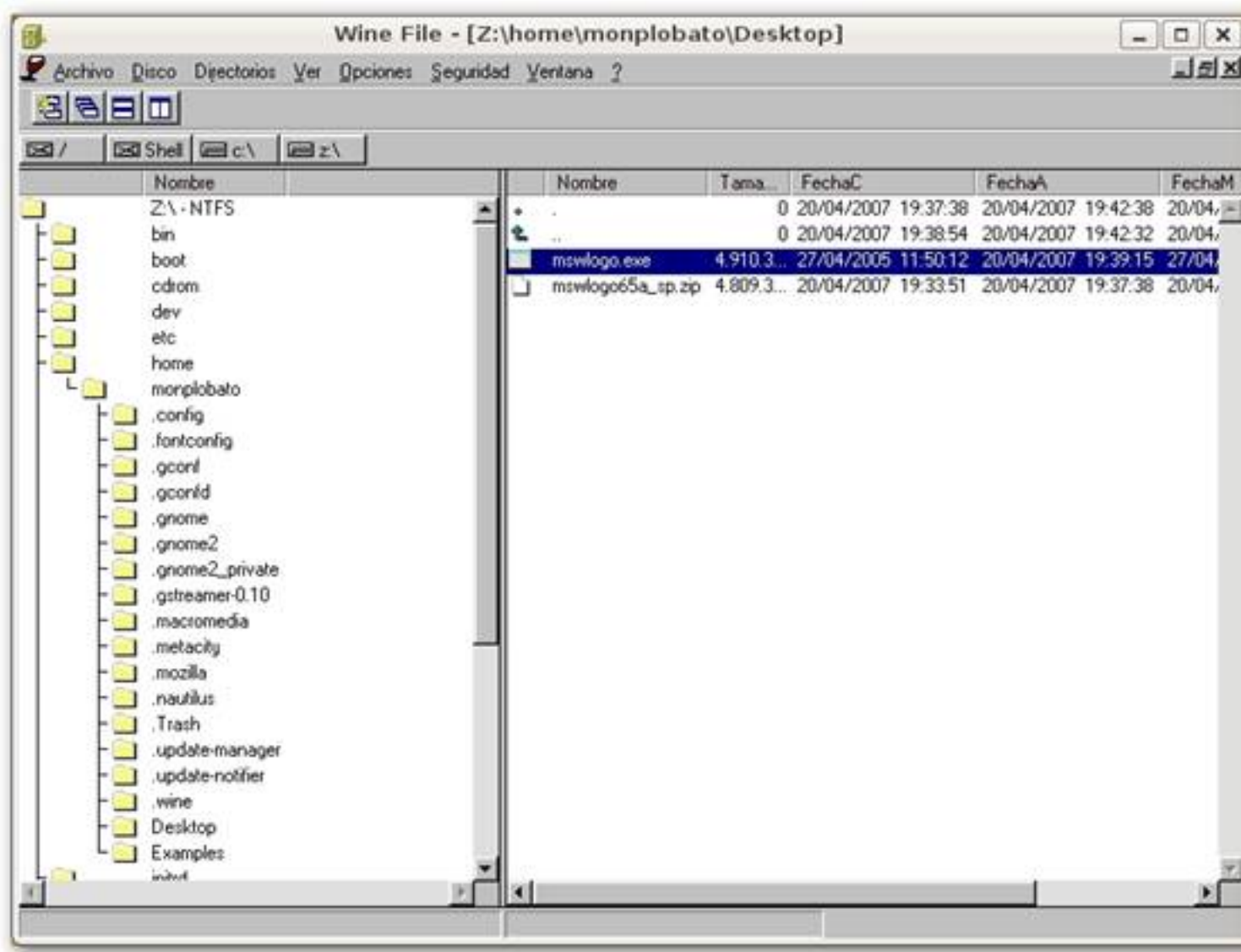

Mentana de Wine File detrompio <sup>debe</sup> hacer doble clic con el ratón sobre él y así se iniciará el

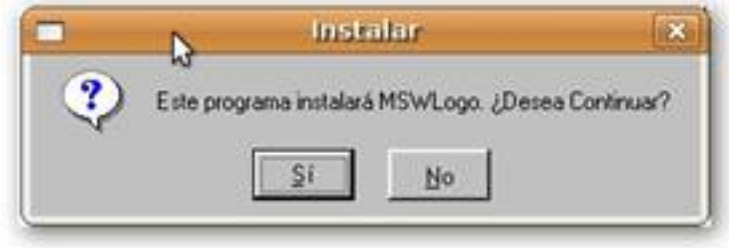

Écrit par Montse P�rez Dimanche, 08 Juin 2008 19:38

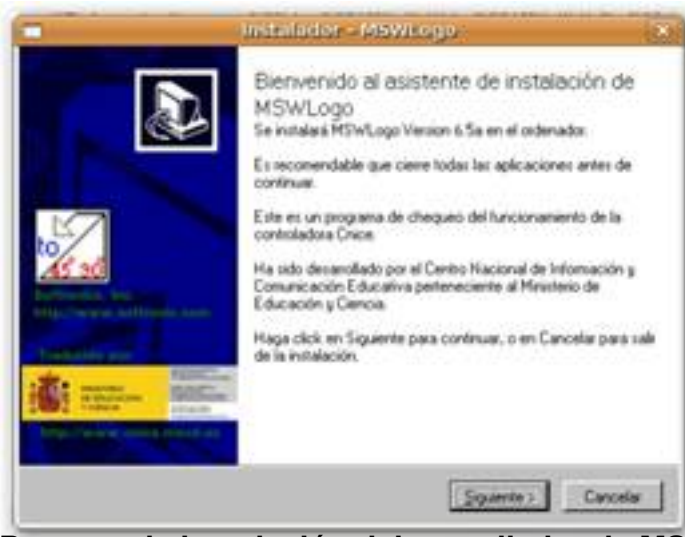

**Proceso ide atratalación del compilador de MSW Liogo 6.5**ª se crea en el escritorio

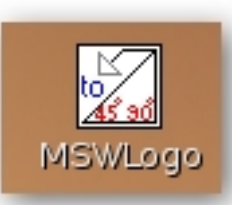

o a través del menú *Aplicaciones à Wine à Programas à MSWLogo à MSWLogo*.

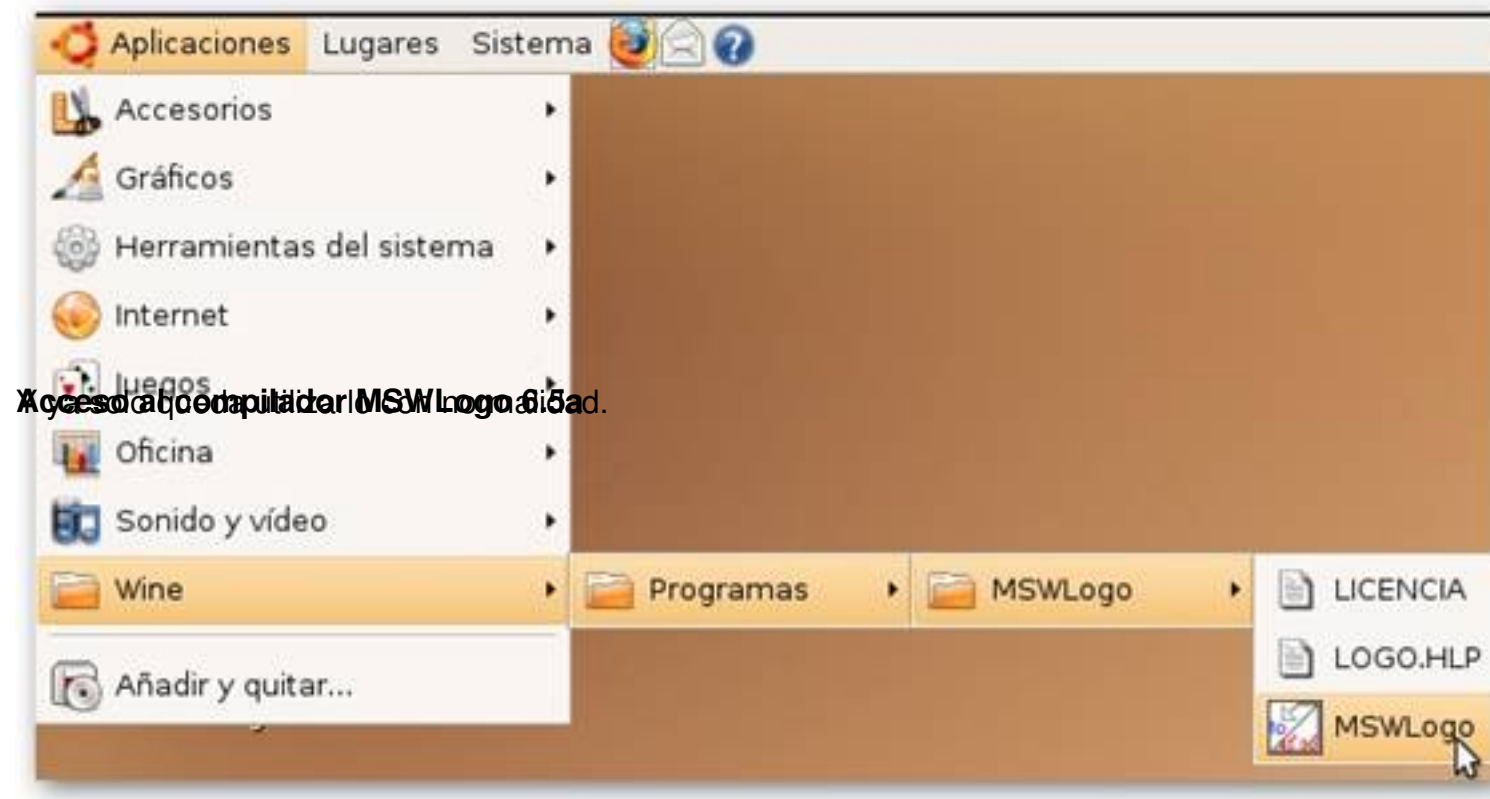

Ecrit par Montse P�rez Dimanche, 08 Juin 2008 19:38

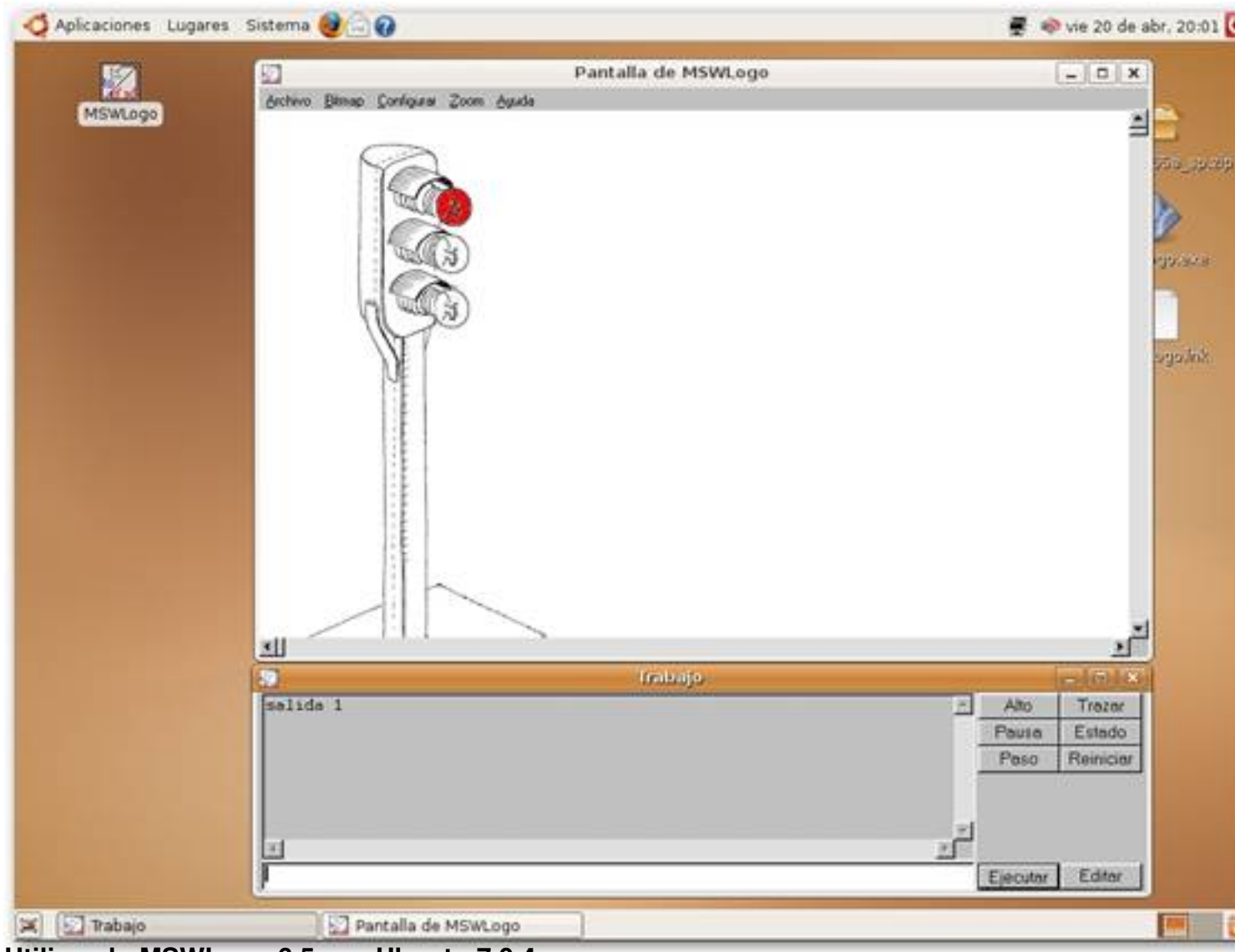

**Utilizando MSWLogo 6.5a en Ubuntu 7.0.4**